## Guide pratique (ECOREQ CIEL ) sur les plateformes virtuelles de conception collaborative

Ce guide pratique a été conçu à l'intention des enseignant·e·s donnant des charges de cours ou supervisant des projets de conception en ingénierie. Compte tenu du contexte d'enseignement à distance, il est nécessaire de faciliter et d'encourager les facultés de travail d'équipe auprès des étudiant·e·s, en vue du retour éventuel à la collaboration en personne.

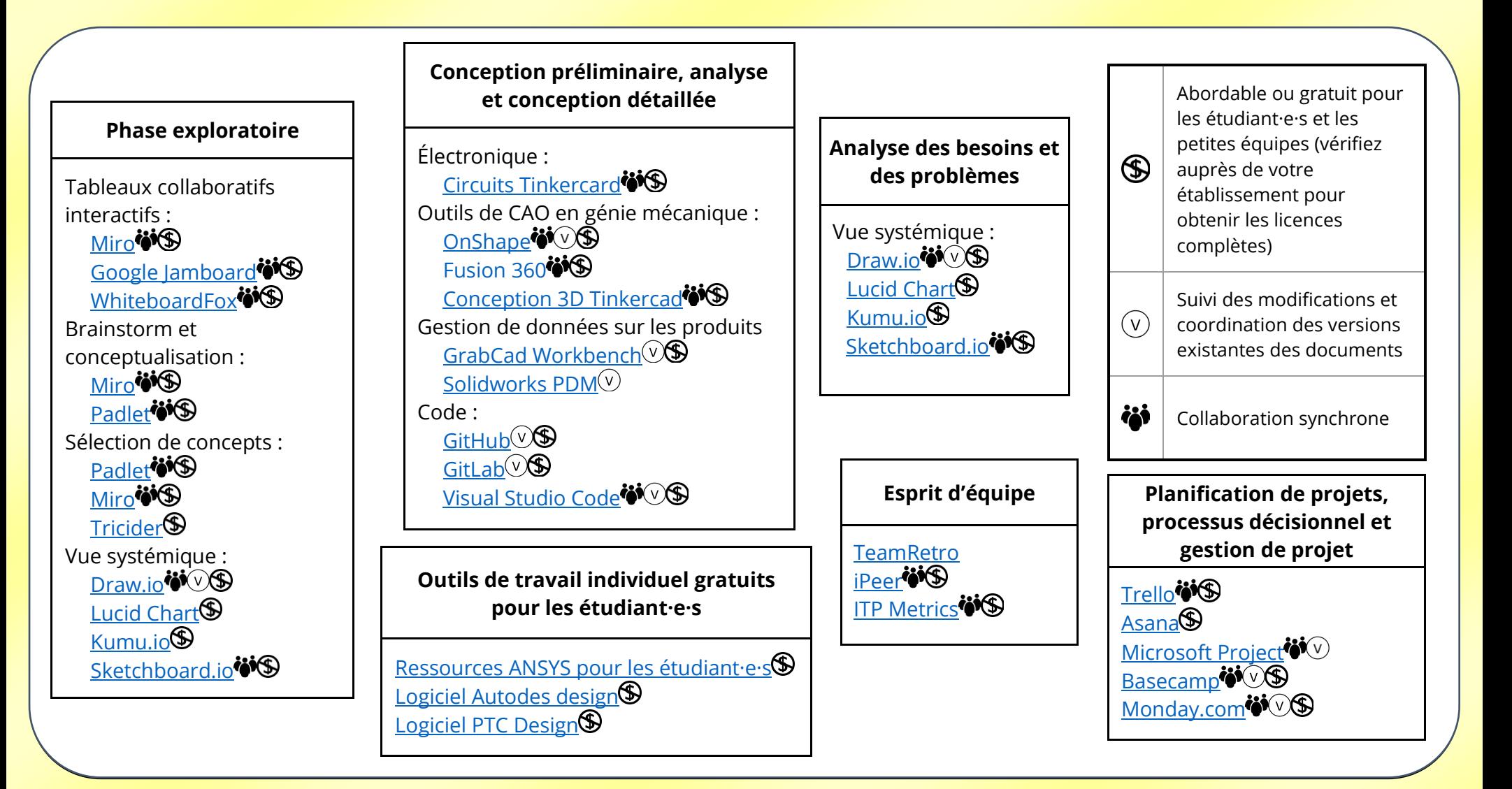

## **Notes aux enseignant·e·s :**

- Il est possible que les universités possèdent des licences différentes ; certains outils offrent des licences individuelles gratuites que les étudiant·e·s peuvent télécharger.
- Les étudiant·e·s connaissent peut-être déjà certains outils ; leur demander d'apprendre à utiliser un nouvel outil peut nécessiter du temps et des ressources.
- La plupart des outils entreposent leurs bases de données aux États-Unis. Certains établissements peuvent choisir de limiter leur choix de fournisseurs de stockage de données à ceux qui permettent de les entreposer au Canada ou localement, et qui répondent à des exigences particulières en matière de politique de confidentialité.
- Les applications de bureau à distance ou les postes RPV (réseau privé virtuel) sécurisés peuvent permettre aux étudiant·e·s d'accéder aux licences des logiciels de l'université.
- Les fonctions de partage d'accès entre les individus, les groupes de travail et les partenaires externes (ex. : les client·e·s) peuvent varier d'outil en outil.
- Veillez à vérifier que l'outil que vous retenez dispose de suffisamment de fonctions en termes de partage de droits d'accès et d'édition collaborative. Les outils de rédaction interactive en ligne peuvent être pratiques, mais mènent aussi parfois à des conflits d'écriture.
- L'historique des modifications permet de visualiser comment chaque membre de l'équipe contribue au travail.
- Il existe de nombreuses ressources pour aider à intégrer des perspectives de durabilité au processus de conception. Cliquez [ICI](https://drive.google.com/file/d/1OV5t8Tgphn0fpWsqfTuyYGwWAmXOyF02/view?usp=sharing) pour consulter une bonne fiche sommaire des processus de conception durable. Un résumé des considérations de durabilité est inclus dans l'annexe III du même document.
- Pour plus de ressources en matière de soutien général au travail d'équipe, consultez [la page Ressources E-](file:///C:/Users/fanni/OneDrive/Documents/Coop%20l)[CORE/CIEL.](file:///C:/Users/fanni/OneDrive/Documents/Coop%20l)

Merci au [groupe d'intérêt spécial Design Education](https://ceea.ca/sig/design-education-design-communication/) de nous partager leur matériel pour le bien de ce guide pratique.

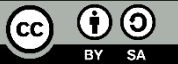

*Sauf indication contraire, ce guide est régi par une licence de [Creative Commons Attribution-ShareAlike](https://creativecommons.org/licenses/by-sa/4.0/deed.fr) 4.0 International License.*

*Auteur et autrice : Grant McSorley et Minha R Ha Copie française distribuée le : 19 mai 2021*

*Contributions : Yang Cao, Brian Dick, John Dickinson, Patrick Dumond, Robert Fleisig, Ernest Goh, Christopher Moraes, Chris Rennick & Filippo Salustri*